#### Algoritmos y Estructuras de Datos II

#### Árboles binarios de búsqueda

<span id="page-0-0"></span>29 de abril de 2015

#### Clase de hoy

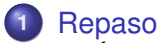

- [Árboles binarios](#page-3-0)
- [Especificación](#page-4-0)
- [Terminología habitual](#page-5-0)
- o [Implementación con punteros](#page-9-0)
- **•** [Posiciones](#page-13-0)
- **2** [Árbol binario de búsqueda](#page-17-0)
	- **•** [Ejemplos y definiciones](#page-17-0)
	- [TAD conjunto finito](#page-27-0)

<span id="page-2-0"></span>**[Árboles binarios](#page-3-0) [Especificación](#page-4-0) [Terminología habitual](#page-5-0) [Implementación con punteros](#page-9-0) [Posiciones](#page-13-0)**

## Repaso

- **•** cómo vs. qué
- 3 partes
	- **<sup>1</sup>** análisis de algoritmos
		- algoritmos de ordenación
		- notación  $\mathcal{O}, \Omega$  y  $\Theta$ .
		- propiedades y jerarquía
		- **•** recurrencias (D. y V., homogéneas y no homogéneas)
	- **<sup>2</sup>** tipos de datos
		- tipos concretos (arreglos, listas, tuplas, punteros)
		- tipos abstractos (TAD contador, TAD pila, TAD cola, TAD pcola)
		- implementaciones elementales
		- implementaciones utilizando listas enlazadas
		- árboles binarios
	- **<sup>3</sup>** técnicas de resolución de problemas

#### **[Árboles binarios](#page-3-0)**

<span id="page-3-0"></span>**[Especificación](#page-4-0) [Terminología habitual](#page-5-0) [Implementación con punteros](#page-9-0) [Posiciones](#page-13-0)**

# Intuición

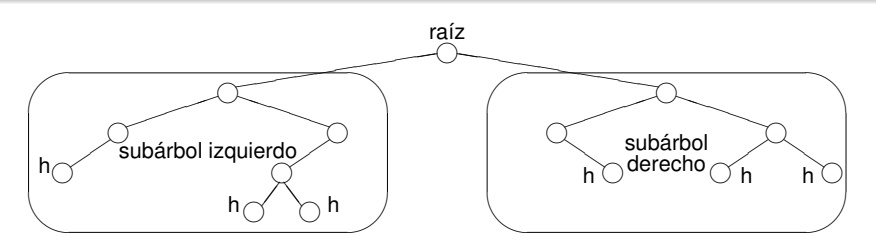

Todos los árboles pueden construirse con los constructores

- $\bullet$  <>, que construye un árbol vacío
- $\bullet < \_, \_, \_ \rangle$ , que construye un árbol no vacío a partir de un elemento y dos subárboles

**[Árboles binarios](#page-3-0) [Especificación](#page-4-0) [Terminología habitual](#page-5-0) [Implementación con punteros](#page-9-0) [Posiciones](#page-13-0)**

# Especificación del TAD árbol binario

**module** TADÁrbolBinario **where**

**data** ÁrbolBinario e = <>

<span id="page-4-0"></span> $| \langle , \rangle, \rangle$  = (ÁrbolBinario e) e (ÁrbolBinario e)

es\_vacío :: ÁrbolBinario e → Bool  $raíz$  : ÁrbolBinario e  $\rightarrow e$ izquierdo  $\colon$  ÁrbolBinario e  $\to$  ÁrbolBinario e derecho :: ÁrbolBinario e → ÁrbolBinario e - - las tres últimas se aplican sólo a árbol no vacío

es\_vacía  $\lt$  = True es vacía  $\langle i, r, d \rangle$  = False

```
raíz \langle i,r,d\rangle = rizquierdo < i,r,d> iderecho \langle i, r, d \rangle = d
```
<span id="page-5-0"></span>**[Árboles binarios](#page-3-0) [Especificación](#page-4-0) [Terminología habitual](#page-5-0) [Implementación con punteros](#page-9-0) [Posiciones](#page-13-0)**

Notación <>

- $\bullet$  Notar la sobrecarga de la notación  $\lt$   $\gt$ :
	- $\bullet$   $\lt$  es el árbol vacío,
	- <*i*,*r*,*d*> es el árbol no vacío cuya raíz es *r*, subárbol izquierdo es *i* y subárbol derecho es *d*.
	- $\bullet$  <*r*> $>$ es la hoja << $>$ ,*r*, < $>$ >
- $\bullet$  Conclusión: la notación  $\lt$  puede tener 0, 1 ó 3 argumentos.

**[Árboles binarios](#page-3-0) [Especificación](#page-4-0) [Terminología habitual](#page-5-0) [Implementación con punteros](#page-9-0) [Posiciones](#page-13-0)**

# Botánica y genealogía

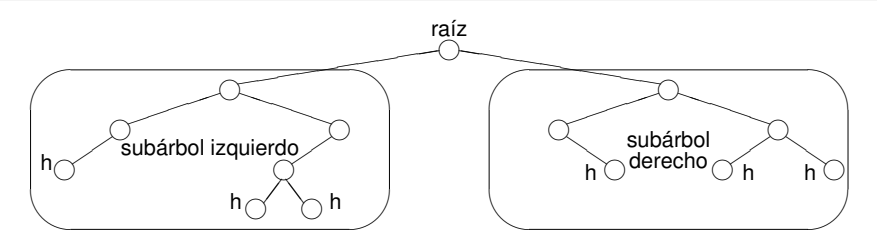

- Un **nodo** es un árbol no vacío.
- Tiene **raíz**, **subárbol izquierdo** y **subárbol derecho**.
- A los subárboles se los llama también **hijos** (izquierdo y derecho).
- Y al nodo se le dice **padre** de sus hijos.
- Una **hoja** es un nodo con los dos hijos vacíos.

**[Árboles binarios](#page-3-0) [Especificación](#page-4-0) [Terminología habitual](#page-5-0) [Implementación con punteros](#page-9-0) [Posiciones](#page-13-0)**

## Más terminología

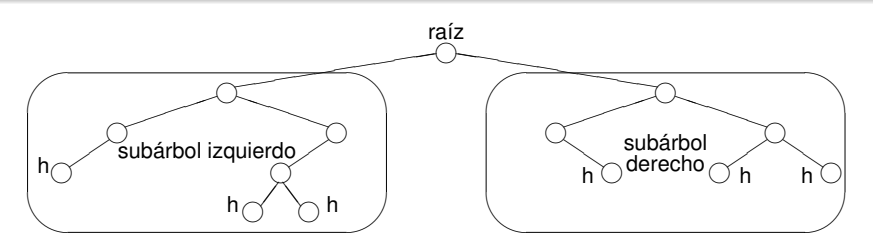

Terminología:

- Se usa terminología genealógica como **hijo, padre, nieto, abuelo, hermanos, ancestro, descendiente**.
- También de la botánica: **raíz, hoja**.
- Se define **camino, altura, profunidad, nivel**.

**[Árboles binarios](#page-3-0) [Especificación](#page-4-0) [Terminología habitual](#page-5-0) [Implementación con punteros](#page-9-0) [Posiciones](#page-13-0)**

## Sobre los niveles

- En el nivel 0 hay a lo sumo 1 nodo.
- En el nivel 1 hay a lo sumo 2 nodos.
- En el nivel 2 hay a lo sumo 4 nodos.
- En el nivel 3 hay a lo sumo 8 nodos.
- En el nivel *i* hay a lo sumo 2*<sup>i</sup>* nodos.
- En un árbol de altura *n* hay a lo sumo  $2^0 + 2^1 + \ldots + 2^n = 2^{n+1} - 1$  nodos.
- En un árbol "balanceado" la altura es del orden del log<sub>2</sub> k donde *k* es el número de nodos.

<span id="page-9-0"></span>**[Árboles binarios](#page-3-0) [Especificación](#page-4-0) [Terminología habitual](#page-5-0) [Implementación con punteros](#page-9-0) [Posiciones](#page-13-0)**

#### Implementación con punteros

```
type node = tuple
               lft: pointer to node
               value: elem
               rgt: pointer to node
            end
type bintree = pointer to node
```

```
fun empty() ret t:bintree
   t:= null
end
{Post: t ∼ <> }
```
**[Árboles binarios](#page-3-0) [Especificación](#page-4-0) [Terminología habitual](#page-5-0) [Implementación con punteros](#page-9-0) [Posiciones](#page-13-0)**

# Implementación con punteros

```
{Pre: I \sim L \wedge e \sim E \wedge r \sim R}fun node(l:bintree,e:elem,r:bintree) ret t:bintree
    alloc(t)
    t \rightarrowlft:= 1t→value:= e
    t→rgt:= r
{Post: t ∼ <L,E,R>} end
{Pre: t \sim T \land \neg is \; empty(t)}fun root(t:bintree) ret e:elem
    e:= t→value
end
{Post: e \sim raiz T}
```
**[Árboles binarios](#page-3-0) [Especificación](#page-4-0) [Terminología habitual](#page-5-0) [Implementación con punteros](#page-9-0) [Posiciones](#page-13-0)**

#### Implementación con punteros

```
{Pre: t \sim T \land \neg is \; empty(t)}fun left(t:bintree) ret l:bintree
    l:= t \rightarrow lftend
{Post: l ∼ izquierdo T}
{Pre: t \sim T \land \neg is \; empty(t)}fun right(t:bintree) ret r:bintree
    r:= t→rgt
end
{Post: r ∼ derecho T}
```
**[Árboles binarios](#page-3-0) [Especificación](#page-4-0) [Terminología habitual](#page-5-0) [Implementación con punteros](#page-9-0) [Posiciones](#page-13-0)**

# Implementación con punteros

```
{Pre: t \sim T}fun is_empty(t:bintree) ret b:bool
   b := (t = null)end
{Post: b ∼ es_vacío T}
proc destroy(in/out t:bintree)
     if \neg is empty(t) then destroy(left(t))
                            destroy(right(t))
                             free(t)
                            t:= null
     fi
```
**end**

**[Árboles binarios](#page-3-0) [Especificación](#page-4-0) [Terminología habitual](#page-5-0) [Implementación con punteros](#page-9-0) [Posiciones](#page-13-0)**

#### **Indicaciones**

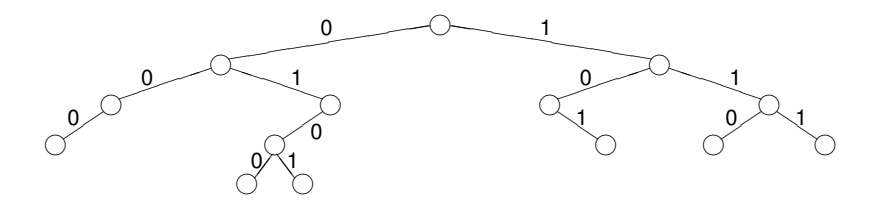

- A cada arista que conecta un padre con su hijo se la rotula 0 si es con el hijo izquierdo y 1 si es el derecho,
- Este 0 ó 1 puede entenderse como dando **indicaciones**
- 0 es ir a la izquierda
- <span id="page-13-0"></span>1 es ir a la derecha

**[Árboles binarios](#page-3-0) [Especificación](#page-4-0) [Terminología habitual](#page-5-0) [Implementación con punteros](#page-9-0) [Posiciones](#page-13-0)**

## Posiciones

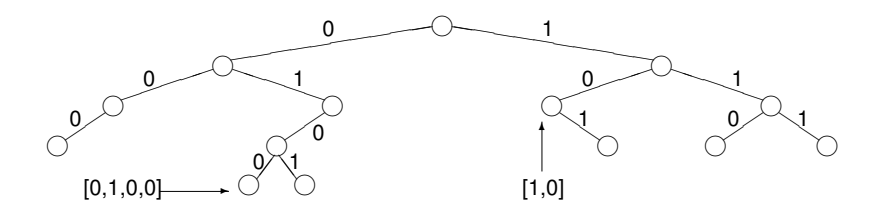

- Una lista de 0's y 1's sirve para desplazarse desde la raíz hacia las hojas.
- Cada subárbol queda señalado por una lista de 0's y 1's.
- Estas listas de 0's y 1's marcan **posiciones** dentro del árbol.
- $\bullet$  Definimos  $pos = [{0, 1}].$
- Es el conjunto de todas las posiciones.

**[Árboles binarios](#page-3-0) [Especificación](#page-4-0) [Terminología habitual](#page-5-0) [Implementación con punteros](#page-9-0) [Posiciones](#page-13-0)**

# Selección de subárbol

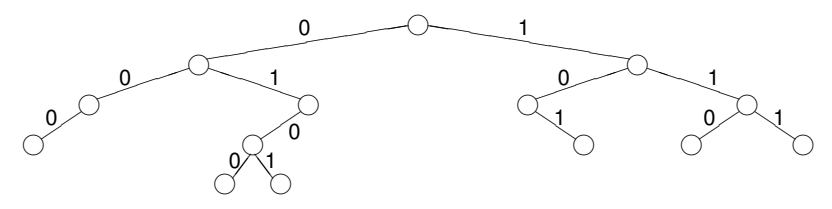

Dado un árbol *t* y una posición *p* ∈ *pos*, *t* ↓ *p* es el subárbol de *t* que se encuentra en la posición *p*:

 $\langle \rangle \downarrow p = \langle \rangle$  $< i, e, d > \downarrow \parallel = < i, e, d >$ *,*  $*e*$ *,*  $*d*$  $>\downarrow$  $(0 \triangleright p) = i \downarrow p$ *,*  $*e*$ *,*  $*d*$  $>\downarrow$  $(1 \triangleright p) = d \downarrow p$ 

Se define  $pos(t) = {p \in pos \mid t \downarrow p \neq \leq>}$ . Es el conjunto de las posiciones del árbol binario *t*.

**[Árboles binarios](#page-3-0) [Especificación](#page-4-0) [Terminología habitual](#page-5-0) [Implementación con punteros](#page-9-0) [Posiciones](#page-13-0)**

#### Selección de elemento

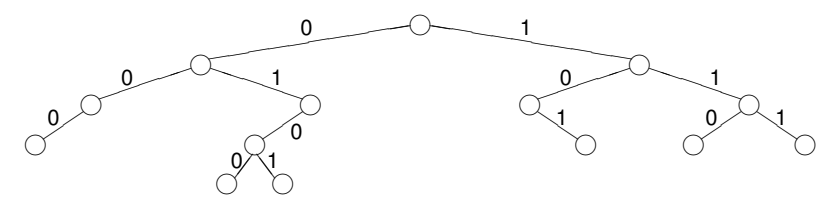

Dado un árbol *t* y una posición *p* ∈ *pos*(*t*), *t*.*p* es el elemento de *t* que se encuentra en la posición *p*:

 $< i, e, d > 0$ *,*  $*e*$ *,*  $*d*$  $>$  *.(0*  $\triangleright$  *<i>p*) = *i*.*p*  $\langle i, e, d \rangle$ .  $(1 \triangleright p) = d.p$ 

o equivalentemente  $t.p = \text{raiz}(t \downarrow p)$ .

# Árboles binarios de búsqueda

- Son casos particulares de árboles binarios,
- son árboles binarios *t* en donde la información está organizada de tal forma de que un algoritmo sencillo permite buscar eficientemente un elemento:
- el elemento buscado se compara con la raíz de *t*
	- si es el mismo, la búsqueda finaliza
	- si es menor que la raíz, la búsqueda se restringe al subárbol izquierdo de *t* con el mismo algoritmo
	- si es mayor que la raíz, la búsqueda se restringe al subárbol derecho de *t* con el mismo argumento.
- <span id="page-17-0"></span>Si el árbol está "balanceado", es un algoritmo logarítmico.

**[Ejemplos y definiciones](#page-17-0) [TAD conjunto finito](#page-27-0)**

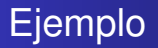

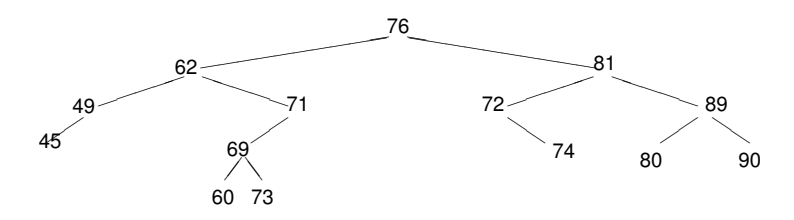

¿Es un árbol binario de búsqueda?

**[Ejemplos y definiciones](#page-17-0) [TAD conjunto finito](#page-27-0)**

# Ejemplo

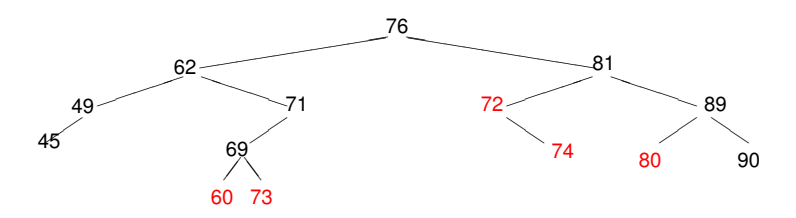

No es un árbol binario de búsqueda.

- 60 debe cambiar por uno entre 63 y 68
- 72 debe cambiar por uno entre 77 y 80
- 73 debe cambiar por 70
- 74 debe cambiar por uno entre 77 y 80.
- 80 debe cambiar por uno entre 82 y 88.

**[Ejemplos y definiciones](#page-17-0) [TAD conjunto finito](#page-27-0)**

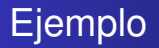

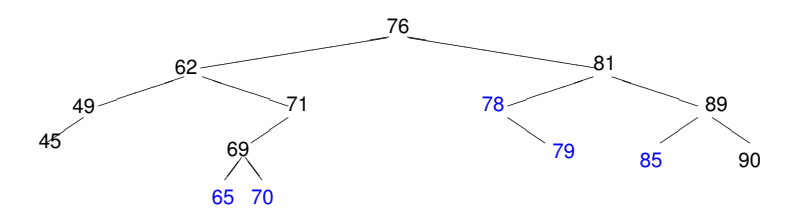

Ahora sí es un árbol binario de búsqueda.

## Definición intuitiva

Para que este algoritmo funcione, *t* debe cumplir lo siguiente:

- los valores alojados en el subárbol izquierdo de *t* deben ser menores que el alojado en la raíz de *t*,
- los valores alojados en el subárbol derecho de *t* deben ser mayores que el alojado en la raíz de *t*,
- **e** estas dos condiciones deben darse para todos los subárboles de *t*.

Si se cumplen estas condiciones, decimos que *t* es un **árbol binario de búsqueda** o **ABB**.

**[Ejemplos y definiciones](#page-17-0) [TAD conjunto finito](#page-27-0)**

# Definición en Haskell

Ver en Haskell.

**[Ejemplos y definiciones](#page-17-0) [TAD conjunto finito](#page-27-0)**

# Entendiendo la definición

Otra forma de decirlo:

- los valores alojados en el subárbol izquierdo de *t* deben ser menores que el alojado en la raíz de *t*,
- los valores alojados en el subárbol derecho de *t* deben ser mayores que el alojado en la raíz de *t*,
- estas dos condiciones deben darse para el subárbol *t* ↓ *p* para todo  $p \in pos(t)$ .

## Formalizando la definición

- $\bullet$  Para todo *p* ∈ *pos*(*t*),
	- los valores alojados en el subárbol izquierdo de *t* ↓ *p* deben ser menores que *t*.*p*
	- los valores alojados en el subárbol derecho de *t* ↓ *p* deben ser mayores que *t*.*p*

## Formalizando la definición

- Para todo *p* ∈ *pos*(*t*),
	- los valores del árbol de la forma  $t.(p \triangleleft 0 ++q)$  deben ser menores que *t*.*p*
	- $\bullet$  los valores del árbol de la forma  $t.(p \triangleleft 1 ++q)$  deben ser mayores que *t*.*p*
- $\bullet$  habría que aclarar que siempre y cuando  $p \triangleleft 0 ++q$  y  $p \lhd 1 + q$  no se vayan fuera del árbol.

#### Definición formal

Para todo *p* ∈ *pos*(*t*) y para todo *q* ∈ *pos*

- $\bullet$  si  $p \lhd 0$  ++*q* ∈ *pos*(*t*) entonces *t*.( $p \lhd 0$  ++*q*) < *t*.*p*
- si  $p$  ⊲ 1 ++ $q$  ∈  $pos(t)$  entonces  $t.(p \lhd 1 ++q) > t.p$
- O como lo escribimos en los apuntes: *ABB*(*t*) sii ∀*p* ∈ pos(*t*).∀*q* ∈ pos

$$
\left\{\begin{array}{l} (p \triangleleft 0) + q \in \text{pos}(t) \Rightarrow t.(p \triangleleft 0) + q) < t.p \\ (p \triangleleft 1) + q \in \text{pos}(t) \Rightarrow t.p < t.((p \triangleleft 1) + q) \end{array}\right\}
$$

<span id="page-27-0"></span>**[Ejemplos y definiciones](#page-17-0) [TAD conjunto finito](#page-27-0)**

#### TAD conjunto finito Especificación

**module** TADCjtoFinito **where**

```
data Eq e ⇒ CjtoFinito e = Vacío
                          | Agregar e (CjtoFinito e)
```

```
es vacío :: Eq e \Rightarrow CjtoFinito e \rightarrow Bool
está :: Eq e \Rightarrow e \rightarrow CitoFinito e \rightarrow Bool
borrar :: Eq e \Rightarrow e \rightarrow CitoFinito e \rightarrow CitoFinito e
```

```
es_vacío Vacío = True
es_vacío (Agregar e c) = False
```

```
está e c = ?borrar e c = ?
```
**[Ejemplos y definiciones](#page-17-0) [TAD conjunto finito](#page-27-0)**

#### TAD conjunto finito Especificación

**module** TADCjtoFinito **where**

```
está e Vacío = False
está e (Agregar e' c) | e == e' = True
                      | otherwise = está e c
```
borrar e  $c = 2$ 

. . .

**[Ejemplos y definiciones](#page-17-0) [TAD conjunto finito](#page-27-0)**

#### TAD conjunto finito Especificación

. . .

**module** TADCjtoFinito **where**

```
está e Vacío = False
está e (Agregar e' c) | e == e' = True
                       otherwise = está e c
borrar e Vacío = Vacío
borrar e (Agregar e' c) |e == e' = borrar e c
                        | otherwise = \angle Agregar e' (borrar e c)
```
**[Ejemplos y definiciones](#page-17-0) [TAD conjunto finito](#page-27-0)**

TAD conjunto finito Implementación usando ABBs

```
type set = <\Gamma>
```

```
proc empty(out s:set)
     s := \langle \rangleend proc
{Post: s ∼ Vacío}
```
**fun** is\_empty(s:set) **ret** b:**Bool**  $b := (s = < >)$ **end fun**  ${Post: b = (s \sim \text{Vacío})}$ 

**[Ejemplos y definiciones](#page-17-0) [TAD conjunto finito](#page-27-0)**

TAD conjunto finito Implementación usando ABBs

> $\{Pre: e \sim E \wedge s \sim C \wedge abb \ s\}$ **fun** search(e:T,s:set) **ret** b:**Bool if** is  $empty(s) \rightarrow b:=$  False  $\neg$  es\_empty(s)  $\land$  e < root(s)  $\rightarrow$  b:= search(e,left(s))  $\neg$  es\_empty(s)  $\land$  e = root(s)  $\rightarrow$  b:= True  $\neg$  es\_empty(s)  $\land$  e > root(s)  $\rightarrow$  b:= search(e,right(s)) **fi end fun**

{Post: b ∼ está E C}

**[Ejemplos y definiciones](#page-17-0) [TAD conjunto finito](#page-27-0)**

TAD conjunto finito Implementación usando ABBs

```
{Pre: e \sim E \wedge s \sim C \wedge abb s}proc insert(in e:T, in/out s:set)
      if is empty(s) \rightarrow s = \langle e \rangle\neg es_empty(s) \land e < root(s) \rightarrow s:= <insert(e,left(s)),root(s),right(s)>
        ¬ es_empty(s) ∧ e = root(s) → skip
        \neg es_empty(s) \land e > root(s) \rightarrow s:= <left(s),root(s),insert(e,right(s))>
      fi
end fun
{Post: s ∼ Agregar E C ∧ abb s}
```
<span id="page-33-0"></span>**[Ejemplos y definiciones](#page-17-0) [TAD conjunto finito](#page-27-0)**

TAD conjunto finito Implementación usando ABBs

```
{Pre: e \sim E \wedge s \sim C \wedge abb s}proc delete(in e:T, in/out s:set)
      if \neg is empty(s) then
        if e < root(s) \rightarrow s:= <delete(e,left(s)),root(s),right(s)>
           e = root(s) \land isempty(left(s)) \rightarrow s:= right(s)e = root(s) \land \neg is empty(left(s)) \rightarrows:= <delete_max(left(s)),max(left(s)),right(s)>
           e > root(s) \rightarrow s := \langle left(s), root(s), delete(e, right(s)) \ranglefi
      fi
end fun
{Post: s \sim borrar E C \wedge abb s}
```